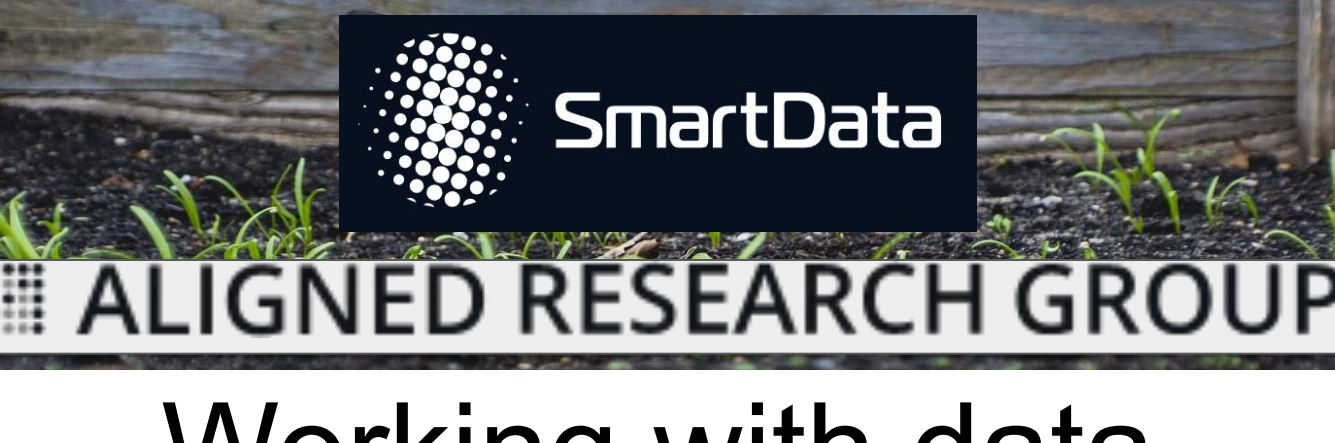

# Working with data at a low level

How computer helps you to deal with data stuff

Nikolay Markov, 2020

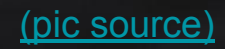

## **Shameless plug**

- My name is **[Nikolay Markov](https://www.linkedin.com/in/nickmarkov/)** and my nick is **[@enchantner](https://twitter.com/enchantner)** almost everywhere on the Internet
- **I work as a Principal Architect at [Aligned Research](https://www.alignedresearch.com/) [Group](https://www.alignedresearch.com/)**
- For more than 9 years I'm using Python, also Golang, C/C++, Rust and Scala
- Dealing with clouds, distributed computing and networking (AWS, Azure, Kubernetes)
- Writing [articles,](https://xakep.ru/2018/03/12/linux-monitoring-howto/) reading [lectures,](https://www.youtube.com/watch?v=yLyW3s1vvUI) organizing [events](https://pydata.moscow/)
- Like chatting about system design, architecture and other low-level magic

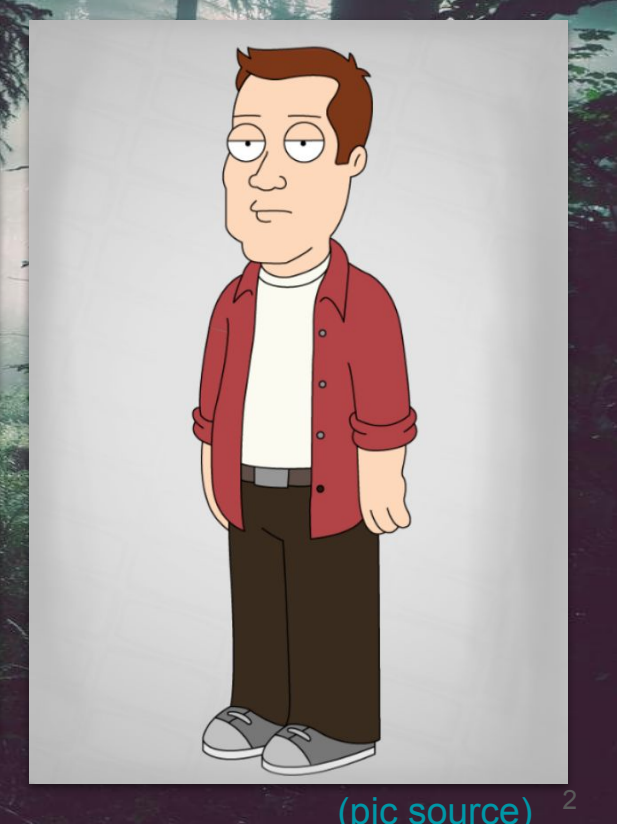

## Small: never use for, iterrows(), itertuples() и apply()

for loop:  $645 \text{ ms} \pm 31 \text{ ms}$  per loop (mean  $\pm$  std. dev. of 7 runs, 1 loop each)

iterrows(): 166 ms ± 2.42 ms per loop (mean ± std. dev. of 7 runs, 1 loop each)

itertuples():<https://medium.com/@formigone/stop-using-df-iterrows-2fbc2931b60e>

apply(): 90.6 ms  $\pm$  7.55 ms per loop (mean  $\pm$  std. dev. of 7 runs, 10 loops each)

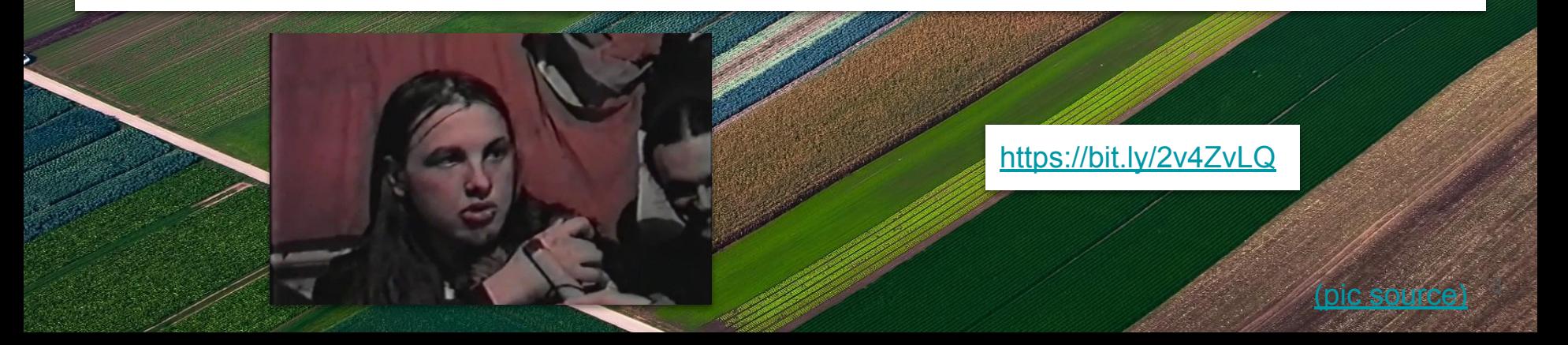

## **[SIMD](https://en.wikipedia.org/wiki/SIMD)** & **[BLAS](https://ru.wikipedia.org/wiki/Basic_Linear_Algebra_Subprograms)**

[cuBLAS](https://docs.nvidia.com/cuda/cublas/index.html) [OpenBLAS](https://www.openblas.net/)

What if we will apply one operation to multiple values?

MMX/SSE/AVX...

### [NeCPP - BLAS discussion](https://github.com/tmolteno/necpp/issues/18)

[Numpy + Intel MKL](https://software.intel.com/content/www/us/en/develop/articles/numpyscipy-with-intel-mkl.html) ([+Install guide](https://software.intel.com/content/www/us/en/develop/articles/installing-the-intel-distribution-for-python-and-intel-performance-libraries-with-pip-and.html))

[Numpy + BLAS](https://markus-beuckelmann.de/blog/boosting-numpy-blas.html)

[Multiplying matrices](https://gcdart.blogspot.com/2013/06/fast-matrix-multiply-and-ml.html)

[\(pic source\)](https://unsplash.com/photos/F6WEBq_h1K4)

## Intel and its magic **Awesome article on AVX** (in russian)

Note: Not to scale

**Skylake Overview - Power Management View** • Skylake is a SoC consisting of: PCH eDRAM - 2-4 CPU cores, Graphics, media, Ring interconnect, cache - Integrated System Agent (SA) x16 PCI **DMI/OPI Express** PCle - On package PCH and eDRAM **System Agent**  $ISP$ Improved performance with aggressive power savings  $2ch$ EC PECI **DDR** Package Control Unit (PCU): **SVID PCU VR** - Power management logic and controller firmware **Display IMC Displat** - Continues tracking of internal statistics Core Core - Collects internal and external power telemetry: iMon, Psys - Interface to higher power management hierarchies: OS, BIOS, Core Core EC, graphics driver, DPTF, etc. **Processor Graphics**  $2/3/4$ 

Intel® Architecture, Code Name Skylake

## **Compiling uncompilable**

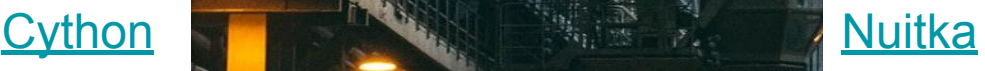

6

pic source

[Linux BCC](https://github.com/iovisor/bcc)

# **Ways of compiling things**

An interpreter

An Ahead-of-Time (AOT) compiler

An optimizing AOT compiler

 $\frac{1}{2}$ 

 $IO$  $\mathbf{Q}$ 

 $\circledcirc$ 

A Just-in-Time (JIT) compiler

7

[\(pic source\)](https://unsplash.com/photos/jLtXXn7n16k)

### **Gimme a normal compiler, please**

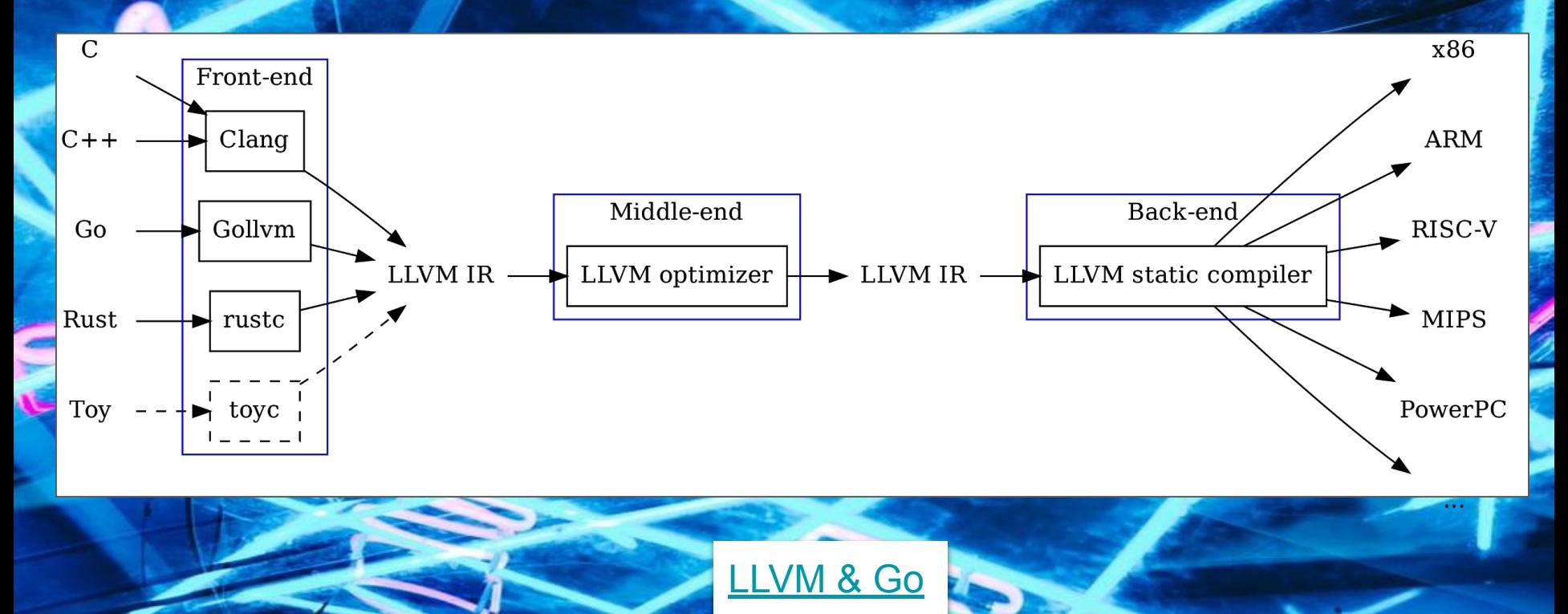

[\(pic source\)](https://unsplash.com/photos/IO_CWfjXM7U)

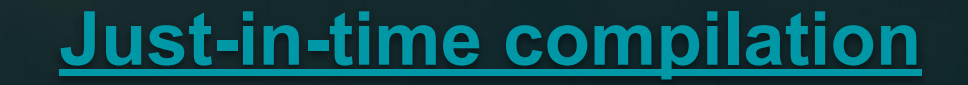

### [Tracing JIT](https://en.wikipedia.org/wiki/Tracing_just-in-time_compilation) + [PyPy Paper](https://www3.hhu.de/stups/downloads/pdf/BoCuFiRi09_246.pdf)

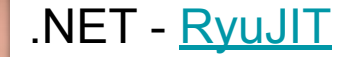

[LuaJIT](https://luajit.org/) (old, but gold)

Python world: [PyPy \(RPython\)](https://en.wikipedia.org/wiki/PyPy), also [Numba](https://numba.pydata.org/)

News from Java - [GraalVM](https://www.graalvm.org/) ([+explanation](https://chrisseaton.com/truffleruby/jokerconf17/))

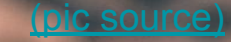

## **Interesting stuff to read - [DMA](https://en.wikipedia.org/wiki/Direct_memory_access)**

Using CPU to access memory is expensive

Imagine if we would have to do it for every network packet on a highly loaded server

Wouldn't it be easier to read/write network card directly?

24

(pic sor

Use userspace TCP stack if you want to get more crazy

## **Interesting stuff to read - [SMP](https://en.wikipedia.org/wiki/Symmetric_multiprocessing)**

### All processors are equal and homogenous

### All CPUs have access to the same memory

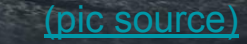

## **Interesting stuff to read - [NUMA](https://en.wikipedia.org/wiki/Non-uniform_memory_access)**

Every processor has its own memory

Great performance benefits if used right

All problems of a distibuted infrastructure (cache coherency, etc.) on one machine

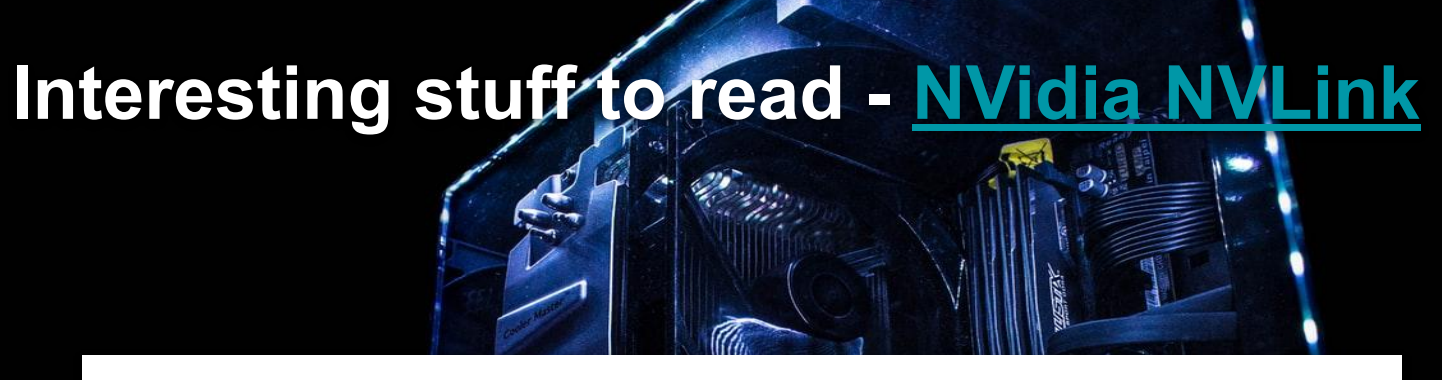

Let multiple devices to have direct memory block exchange

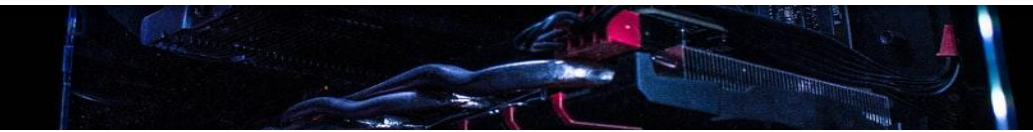

Proprietary and works only from 2080+, but may bring substantial benefit for neural networks training & inference

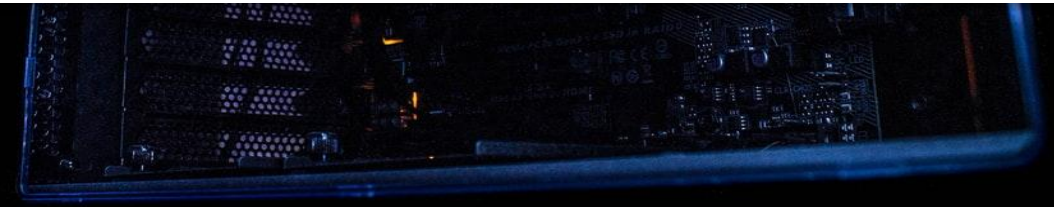

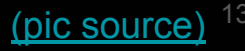

**Interesting stuff to read - [USL](https://cdn2.hubspot.net/hubfs/498921/eBooks/scalability_new.pdf)**

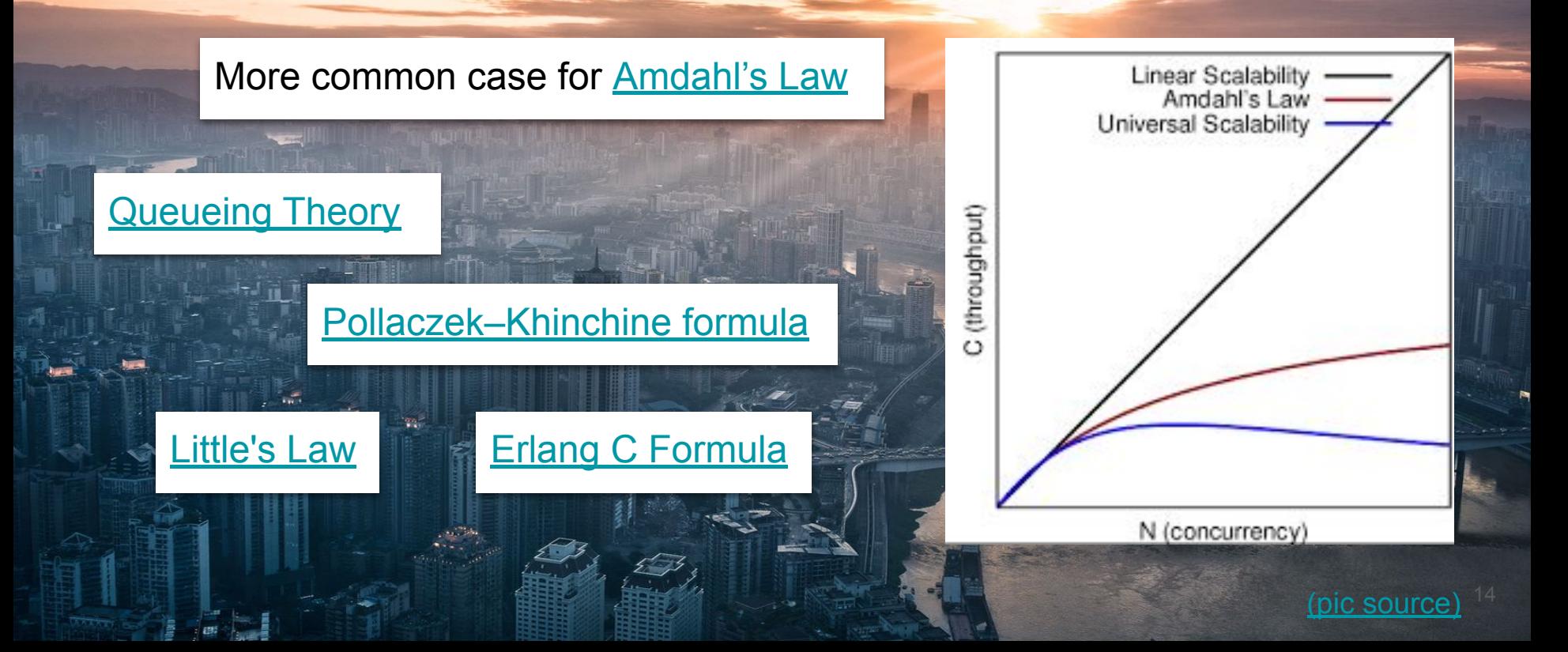

## **Before 1988 - [CISC](https://en.wikipedia.org/wiki/Complex_instruction_set_computer) & [page faults](https://en.wikipedia.org/wiki/Page_fault)**

### The slowest operation is [paging \(aka swap\)](https://en.wikipedia.org/wiki/Paging)

### Performance =  $\#$  of page faults  $\times \#$  of instructions

RAM is really slow

CISC - Complex Instruction Set Computer - "let's put all the hard part inside the chip and just use it"

### [Data Locality](https://en.wikipedia.org/wiki/Locality_of_reference) is of utmost importance

[CPI](https://en.wikipedia.org/wiki/Cycles_per_instruction) is unstable

nic sour)

## **1988-2002 - [RISC](https://en.wikipedia.org/wiki/Reduced_instruction_set_computer) & [Moore's law](https://en.wikipedia.org/wiki/Moore%27s_law)**

CPUs and [Instruction set architecture \(ISA\)](https://ru.wikipedia.org/wiki/%D0%90%D1%80%D1%85%D0%B8%D1%82%D0%B5%D0%BA%D1%82%D1%83%D1%80%D0%B0_%D0%BD%D0%B0%D0%B1%D0%BE%D1%80%D0%B0_%D0%BA%D0%BE%D0%BC%D0%B0%D0%BD%D0%B4) became simpler

But compiler grew to be more complex

RAM became larger and cheaper overall

RISC - Let's use fewer instructions, but it will be simple to figure out what happens inside

We've hit several 'walls' and started experimenting with **[ILP](https://en.wikipedia.org/wiki/Instruction-level_parallelism)** 

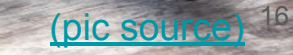

### **What limits did we hit?**

Power supply limit: more frequency -> more power -> more heat -> chip melts into magma

RAM limit - it's really slow compared to CPU registers

Speed of light: sending a signal through the whole big complex CPU is not an instant operation

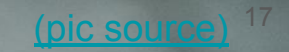

## **Multiple Issue & Pipelining**

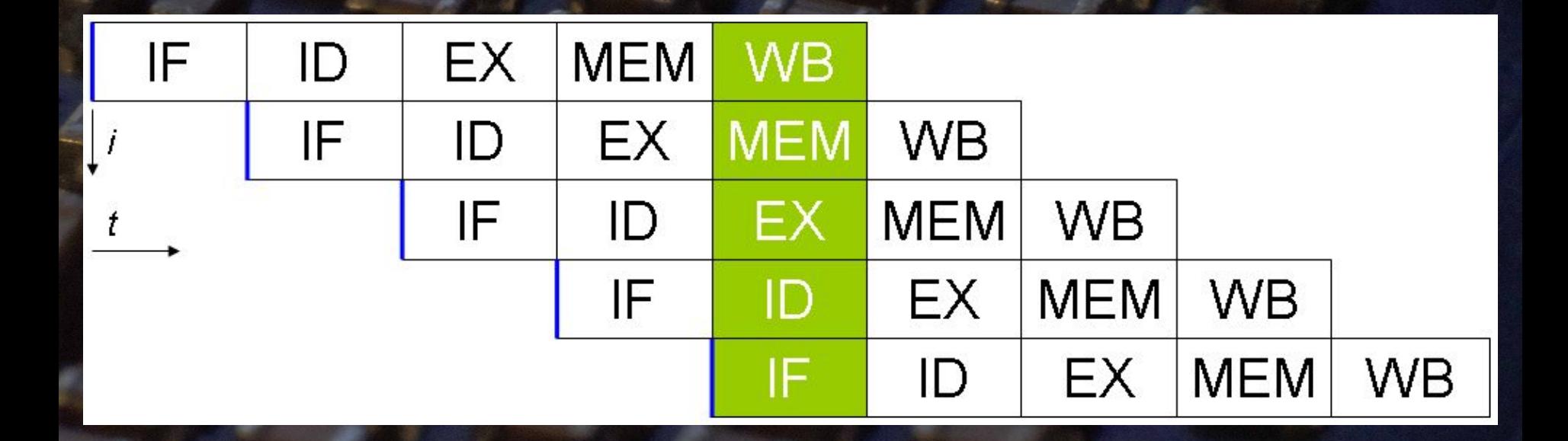

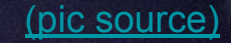

## **Branch Prediction & Speculative Execution**

Let's quess the result of a condition! (with about 70-80% probability!)

And [continue computing](https://en.wikipedia.org/wiki/Speculative_execution) instructions until proven guilty (or not!)

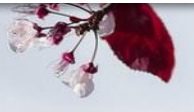

What did you say? [Meltdown,](https://ru.wikipedia.org/wiki/Meltdown_(%D1%83%D1%8F%D0%B7%D0%B2%D0%B8%D0%BC%D0%BE%D1%81%D1%82%D1%8C)) [Spectre?](https://ru.wikipedia.org/wiki/Spectre_(%D1%83%D1%8F%D0%B7%D0%B2%D0%B8%D0%BC%D0%BE%D1%81%D1%82%D1%8C)) What's that?

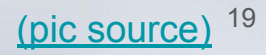

## **ILP Saga**

### [Register Renaming](https://ru.wikipedia.org/wiki/%D0%9F%D0%B5%D1%80%D0%B5%D0%B8%D0%BC%D0%B5%D0%BD%D0%BE%D0%B2%D0%B0%D0%BD%D0%B8%D0%B5_%D1%80%D0%B5%D0%B3%D0%B8%D1%81%D1%82%D1%80%D0%BE%D0%B2) **[Out-of-Order Execution](https://ru.wikipedia.org/wiki/%D0%92%D0%BD%D0%B5%D0%BE%D1%87%D0%B5%D1%80%D0%B5%D0%B4%D0%BD%D0%BE%D0%B5_%D0%B8%D1%81%D0%BF%D0%BE%D0%BB%D0%BD%D0%B5%D0%BD%D0%B8%D0%B5)**

### [Instruction Prefetching](https://ru.wikipedia.org/wiki/%D0%9F%D1%80%D0%B5%D0%B4%D0%B2%D1%8B%D0%B1%D0%BE%D1%80%D0%BA%D0%B0_%D0%BA%D0%BE%D0%B4%D0%B0) [No-Lockup](https://courses.cs.washington.edu/courses/cse548/11au/Kroft-Lockup-Free-Instruction-Fetch.pdf)

**SSS** 

### [Cliff Click - A Crash Course In Modern Hardware](https://www.youtube.com/watch?v=OFgxAFdxYAQ)

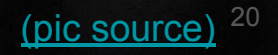

## **2002 - ...**

More abstraction

<u>layers</u>

Icons made by **[Freepik](https://www.flaticon.com/authors/freepik)** from www.flaticon.com

F 7 F 7 F

田田田

More <u>c</u>

Performance is dominated by

cache misses

[\(pic source\)](https://unsplash.com/photos/2vmT5_FeMck)

### [Emery Berger - Performance Matters](https://www.youtube.com/watch?v=r-TLSBdHe1A&ab_channel=StrangeLoop) & [V2!](https://www.youtube.com/watch?v=koTf7u0v41o)

**Mind the Layout**

[Producing Wrong](https://users.cs.northwestern.edu/~robby/courses/322-2013-spring/mytkowicz-wrong-data.pdf) [Data Without Doing](https://users.cs.northwestern.edu/~robby/courses/322-2013-spring/mytkowicz-wrong-data.pdf) [Anything Obviously](https://users.cs.northwestern.edu/~robby/courses/322-2013-spring/mytkowicz-wrong-data.pdf) [Wrong! \(paper\)](https://users.cs.northwestern.edu/~robby/courses/322-2013-spring/mytkowicz-wrong-data.pdf)

3  $GB$ 

 $\mathbf{1}$ **GB** 

**OS Kernel Space** User code cannot read from nor write to these addresses,

otherwise resulting in a Segmentation Fault

**Stack** Automatic variables (local to a function's scope), caller's return address, etc. (grows towards lower memory addresses)

**Heap** Dynamic memory allocation through malloc/new free/delete (grows towards higher memory addresses)

> **BSS** Uninitialized static variables, filled with zeros

> > **Data** Static variables explicitly initialized

**Text** Binary image of the process (e.g., /bin/ls)

0x08048000 0x00000000

**OXFFFFFFF** 

0xC0000000

22

[\(pic source\)](https://unsplash.com/photos/87hFrPk3V-s)

(pic sou $\;$ 

### **Hardware**

- Both program and data it works with is located in RAM, just in different parts of it
- CPU runs instructions in an order, one by one sequentially
- Any program can ask CPU to read any memory address and do something with it

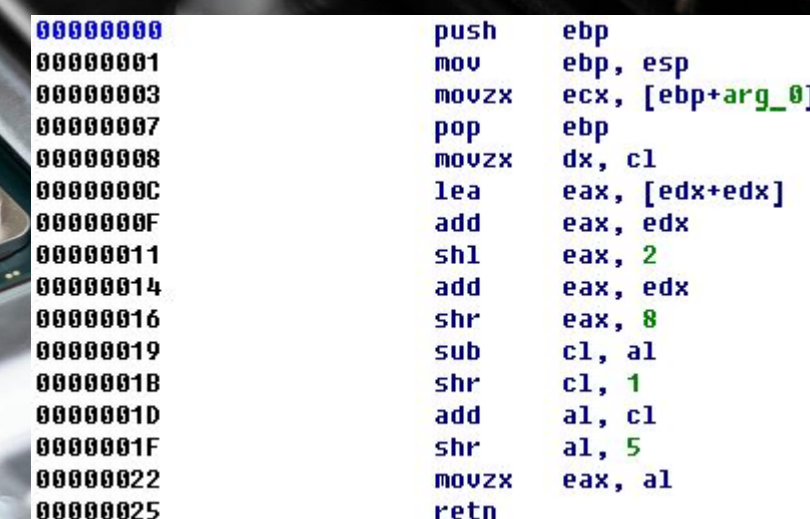

pic sour

ic source

### **Hardware**

- Both program and data it works with is located in RAM, just in different parts of it
- CPU runs instructions in an order, one by one sequentially Any program can ask CPU to read and the Museum
- memory address and do something

it

**Example 14 and the Contract of the Contract of the Contract of the Contract of the Contract of the Contract of the Contract of the Contract of the Contract of the Contract of the Contract of the Contract of the Contract o** 

[\(pic source\)](https://www.hex-rays.com/blog/reading-assembly-code/)

pic sourc

# **[von Neumann Architecture](https://en.wikipedia.org/wiki/Von_Neumann_architecture)**

### **Computer Systems - Von Neumann Architecture**

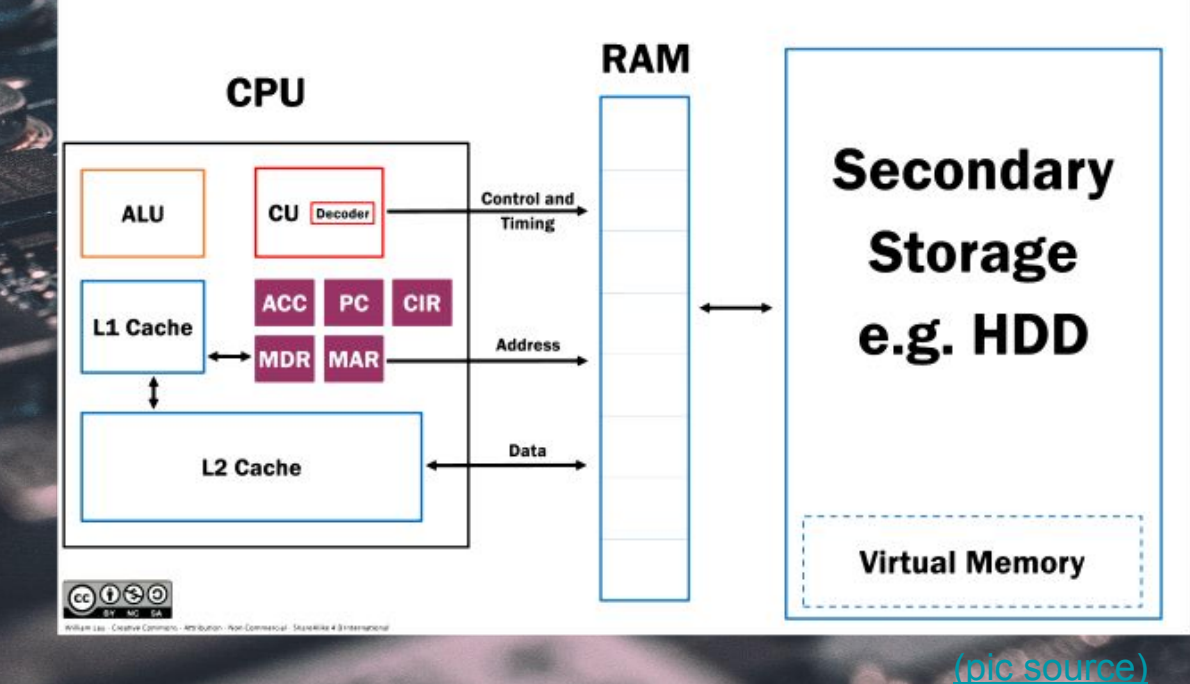

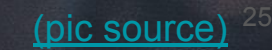

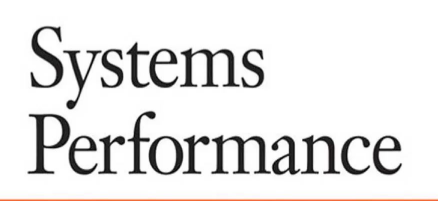

**H** PRENTICE

### ENTERPRISE AND THE CLOUD

BRENDAN GREGG

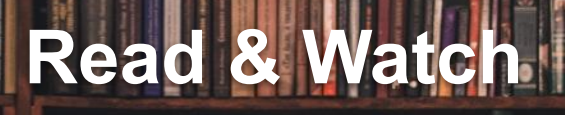

 $-11.180 -$ 

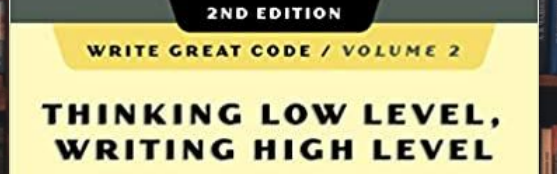

1977-

RANDALL HYDE

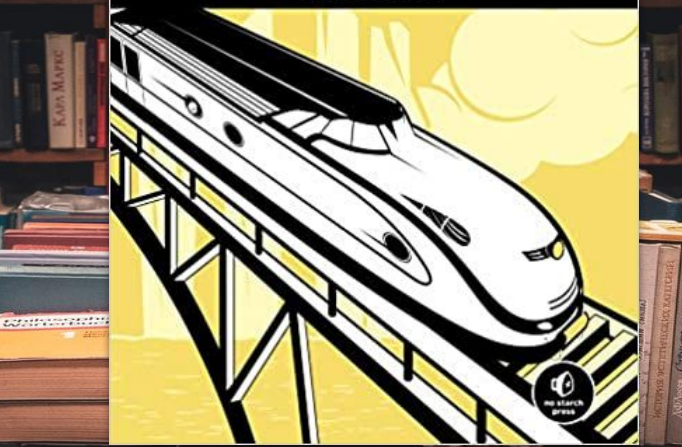

### **O'REILLY**

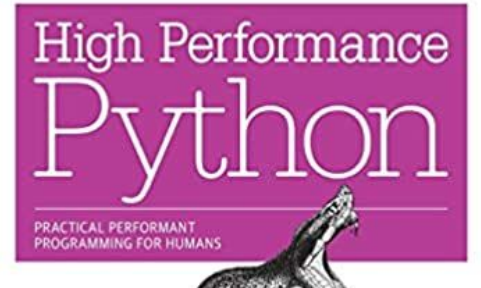

**CONTRACTOR** 

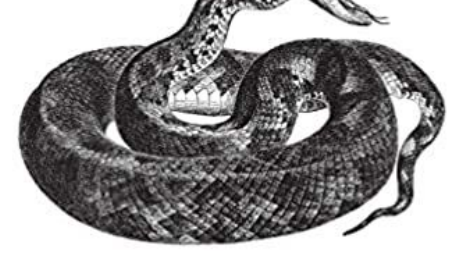

Micha Gorelick & Ian Ozsvald

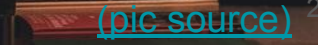

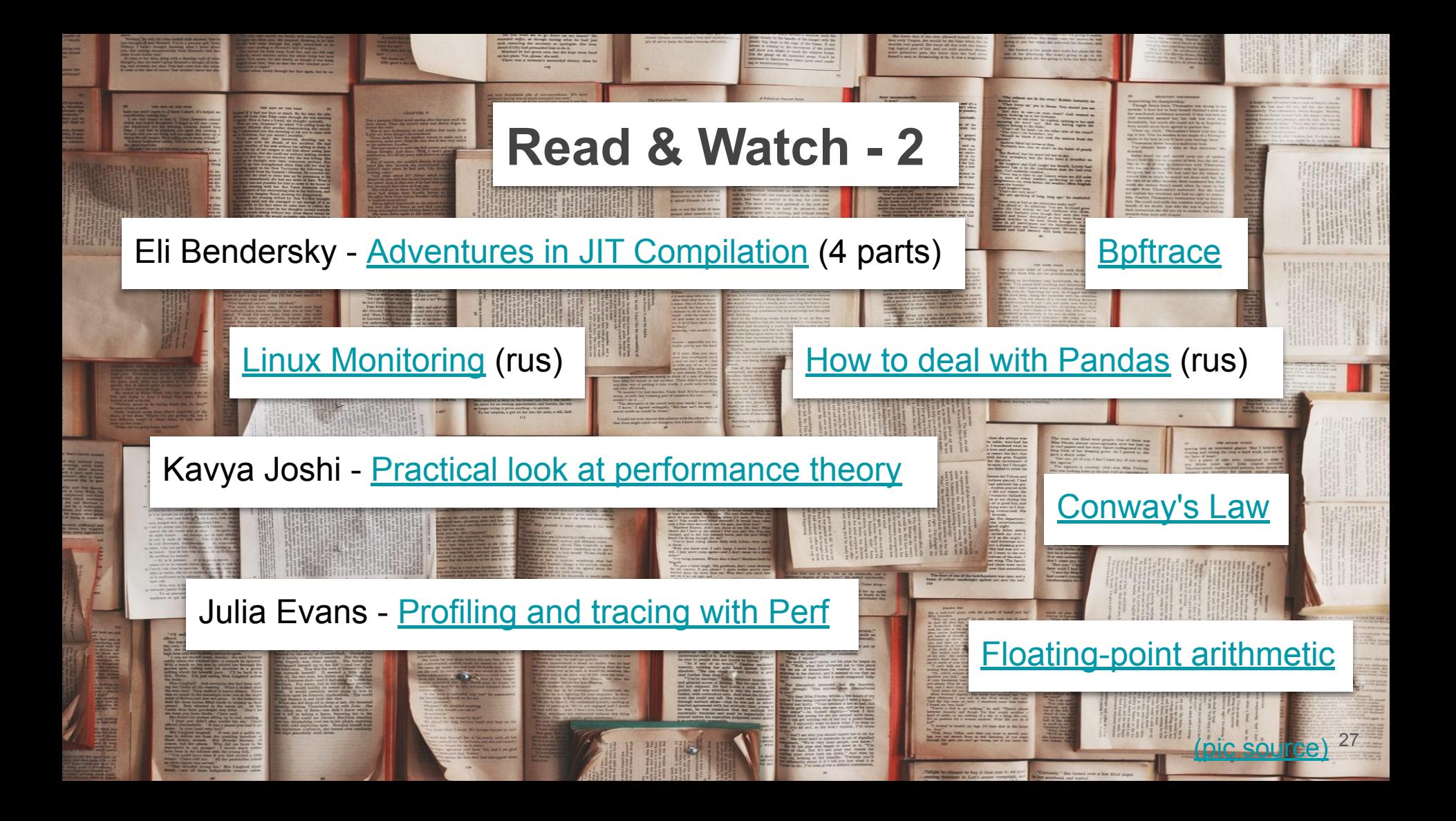

## Questions?

<https://t.me/enchantner>

*<u><b>STARBOOKS</u>* 

<https://twitter.com/enchantner>

<https://www.linkedin.com/in/nickmarkov/>

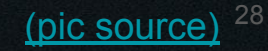